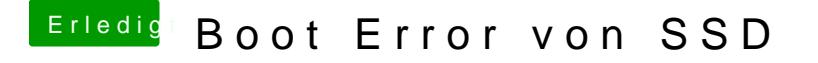

Beitrag von al6042 vom 22. September 2018, 20:47

Falls dort bereits ein EFI-Ordner liegt diesen zu "EFI-alt" umbenennen. Ansonsten muss der neue Ordner einfach in das Hauptverzeichnis der Partiti